# 2 Vektoralgebra

# **2.1 Definition eines Vektors**

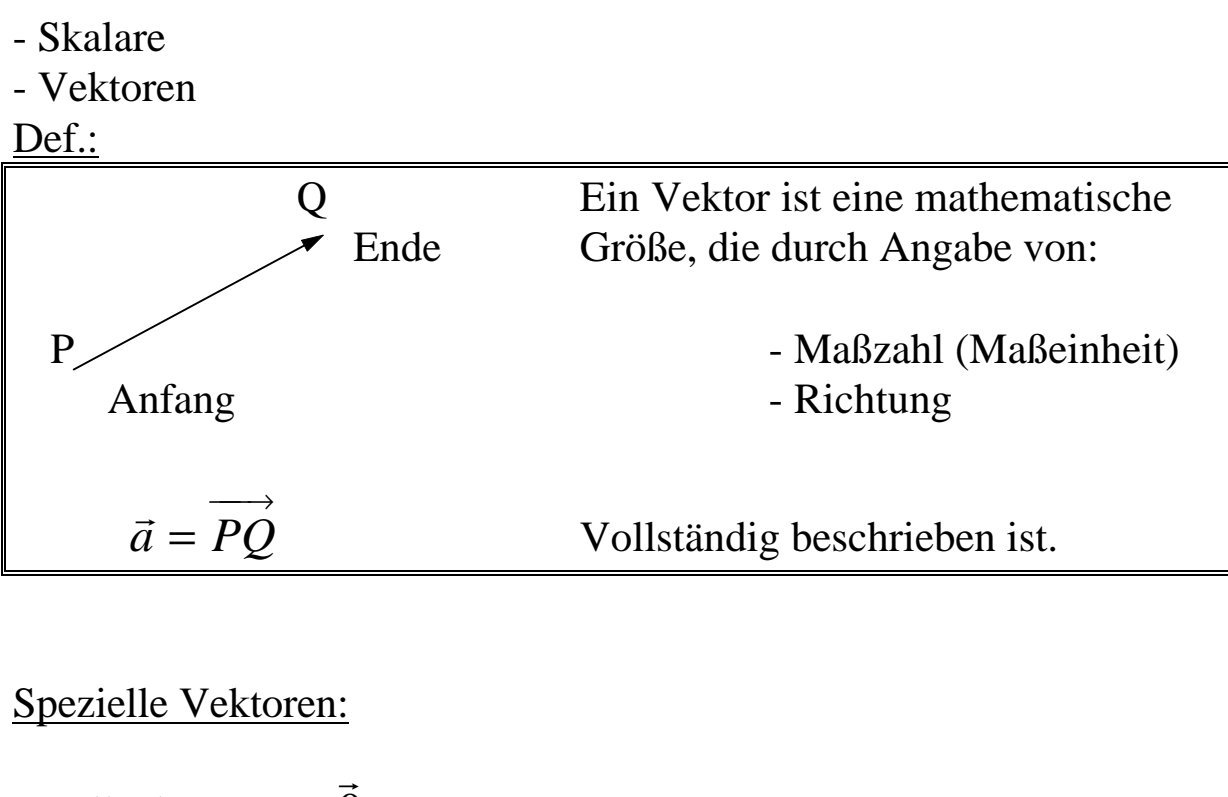

- Nullvektor  $\dot{0}$
- Einheitsvektor  $\vec{e}$  $\vec{e}$   $|\vec{e}|$  $\overrightarrow{a}$  $\vec{e}$  = 1 Der Betrag vom Einheitsvektor ist 1
- Ortsvektor  $\vec{r}(P) = 0P$  $\longrightarrow$  $\boldsymbol{0}$

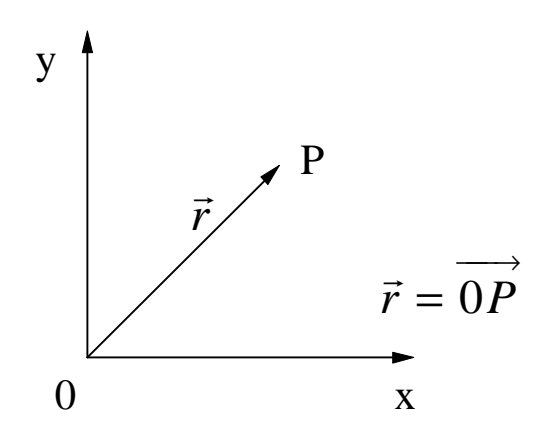

#### **2.2 Gleichheit und Parallelität**

Def.: Gleichheit

 $\frac{1}{x}$  $\vec{a}$  und  $\vec{b}$  sind gleich, wenn sie in Betrag und Richtung übereinstimmen.

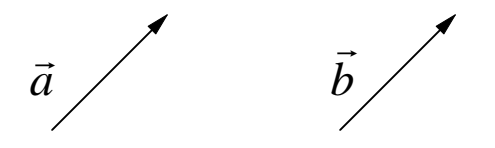

Vektoren sind parallel, wenn sie gleiche Richtungen besitzen.

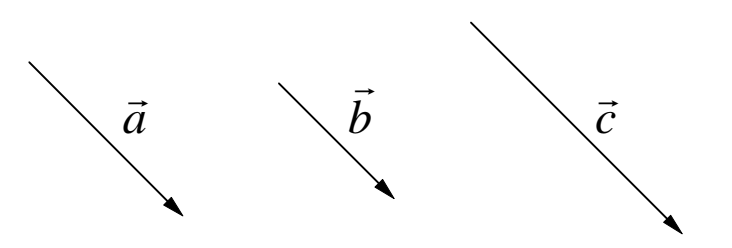

Vektoren sind invers, wenn sie gleichen Betrag und entgegengesetzte Richtungen besitzen (antiparallel).

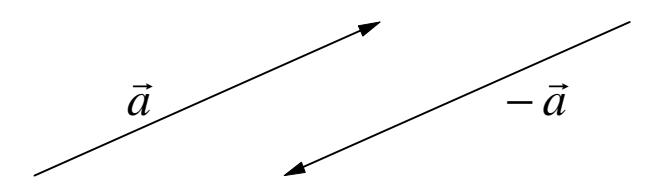

Vektoren sind orthogonal, wenn sie senkrecht zueinander stehen.

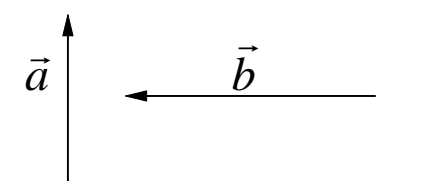

# **2.3 Vektoroperationen**

2.3.1 Addition von Vektoren (Summe  $\vec{s}$ )

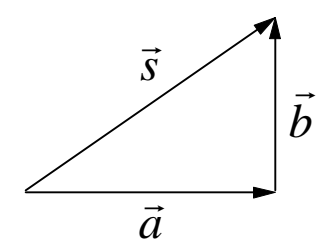

$$
\vec{a} + \vec{b} = \vec{s}
$$

Distributivgesetz

 $\vec{r}$  r  $\vec{h}$  r  $\vec{r}$ 

$$
\vec{a} + \vec{b} = \vec{b} + \vec{a}
$$
\n
$$
(\vec{a} + \vec{b}) + \vec{c} = \vec{a} + (\vec{b} + \vec{c}) = \vec{s}
$$

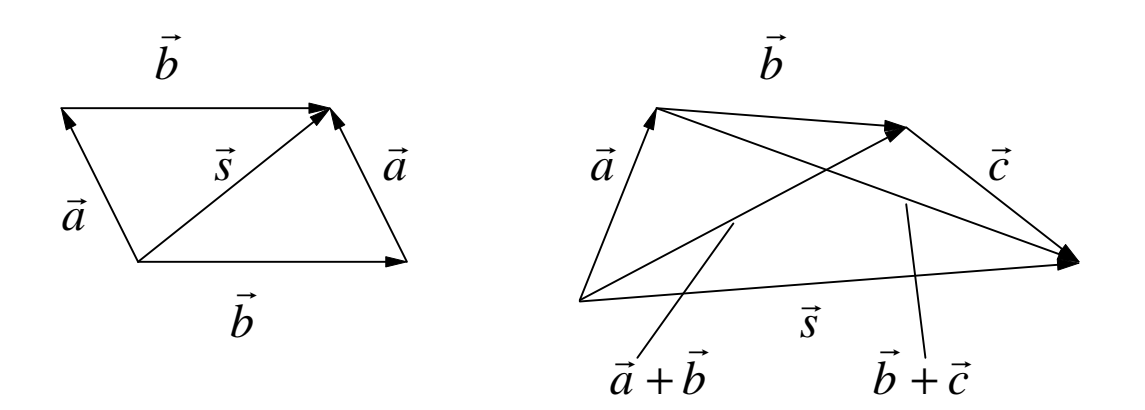

#### 2.3.2 Subtraktion von Vektoren (Differenz  $\overline{a}$ *d* )

#### Def.:

Die Subtraktion von Vektoren ist die Umkehrung der Addition.

$$
\vec{d} = \vec{a} - \vec{b} = \vec{a} + (-\vec{b})
$$

Vektor  $(-\vec{b})$  $\overline{a}$ *b*) ist der zu  $\overline{a}$ *b* inverse Vektor. Konstruktion des Differenzvektors *d*

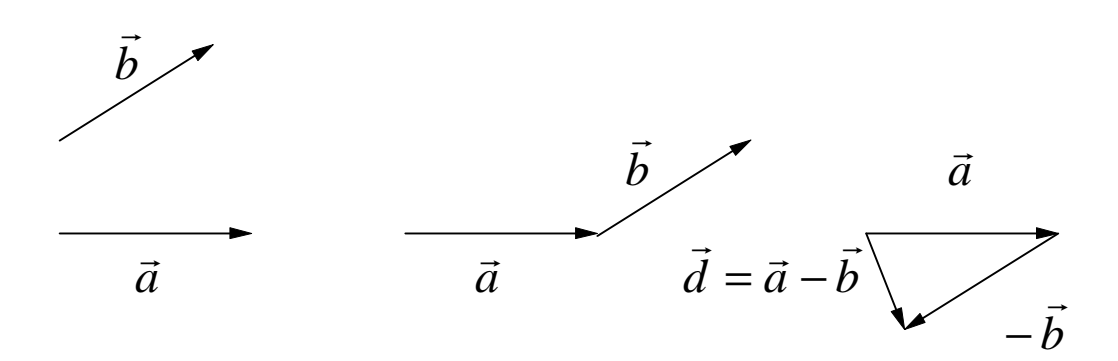

Parallelogrammregel für Addition und Subtraktion von Vektoren

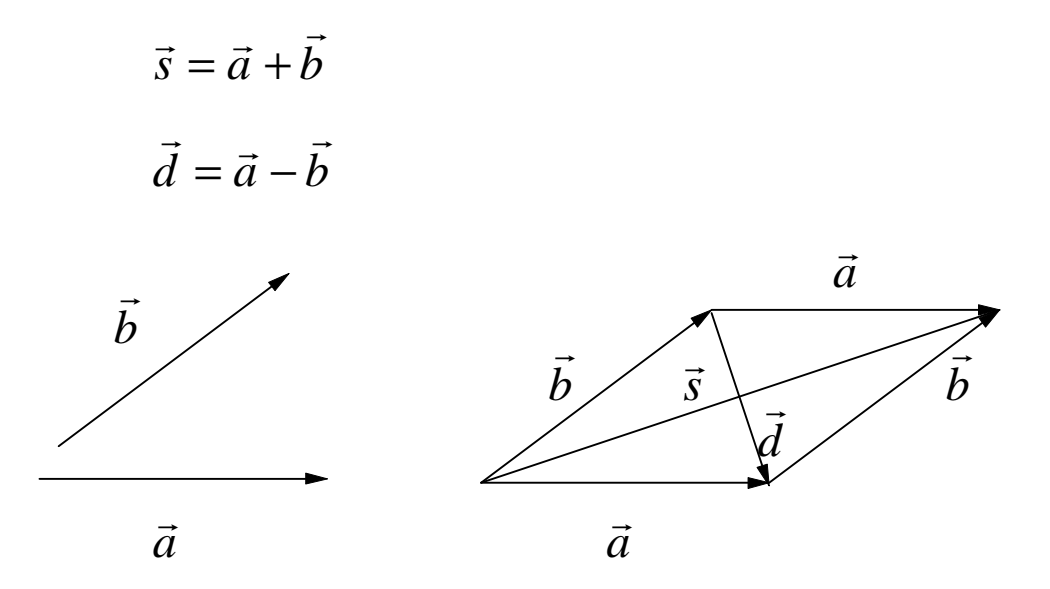

2.3.3 Multiplikation eines Vektors mit einer reellen Zahl λ

 $\vec{b} = \mathbf{l} \cdot \vec{a}$ *ist* ein Vektor

Vektor  $\rightarrow$ *b* :

Betrag:  $|b|=|1| |\vec{a}|$  $\vec{b}$  –  $\vec{l}$  +  $\vec{a}$  $\vec{b}$   $=$   $\bm{l}$   $\cdot$   $\vec{a}$ 

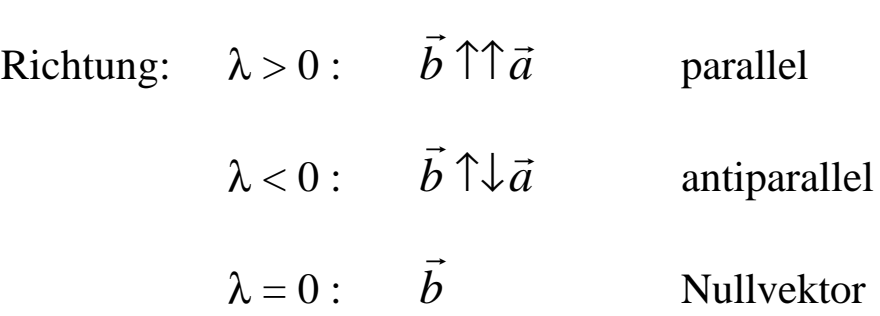

- 4 - ۔<br>ب

Eigenschaften der Multiplikation mit λ

$$
\mathbf{l} \cdot (\mathbf{m} \cdot \vec{a}) = \mathbf{l} \cdot \mathbf{m} \cdot \vec{a}
$$
  
\n
$$
(\mathbf{l} + \mathbf{m}) \cdot \vec{a} = \mathbf{l} \cdot \vec{a} + \mathbf{m} \cdot \vec{a}
$$
  
\n
$$
\mathbf{l} \cdot (\vec{a} + \vec{b}) = \mathbf{l} \cdot \vec{a} + \mathbf{l} \cdot \vec{b}
$$
  
\n
$$
\mathbf{l} \cdot \vec{a} = 0 \implies \mathbf{l} = 0 \quad \lor \quad \vec{a} = 0
$$
  
\n
$$
(-\mathbf{l}) \cdot \vec{a} = -( \mathbf{l} \cdot \vec{a})
$$

Beispiel:

1) Folgende Vektorgleichung ist nach  $\vec{x}$  aufzulösen:

$$
5\vec{x} + \frac{\vec{a}}{2} - (2\vec{a} + 6\vec{b}) = 4\left(\vec{x} - \frac{\vec{b}}{2}\right) + \vec{a}
$$

$$
\vec{x} = \frac{5}{2}\vec{a} + 4\vec{b}
$$

2) Man vereinfache folgende Vektorsumme

$$
3\vec{a} + 3(\vec{b} - 2\vec{c}) + \mathbf{p} \cdot \vec{a} - (2\vec{a} + 7\vec{b}) - \frac{1}{3}(12\vec{b} - 18\vec{c}) + (1 - \mathbf{p})\vec{a}
$$

 $= 2 \vec{a} - 8$  $\vec{r}$  or  $\vec{a} - 8\vec{b}$ 

- 5 -

# **2.4 Vektorrechnung im 3-dimensionalen Raum**

#### 2.4.1 Komponentendarstellung eines Vektors

Festlegung eines rechtwinkligen Koordinatensystems:

x, y, z – Achsen mit drei paarweise aufeinander senkrecht stehende Einheitsvektoren  $\vec{e}_x$ ,  $\vec{e}_y$ ,  $\vec{e}_z(i, j, k)$ ECIII steffende  $\vec{e}_x$ ,  $\vec{e}_y$ ,  $\vec{e}_z$   $(\vec{i}, \vec{j}, k)$ 

auch als Basisvektoren bezeichnet

Abb.: Rechtwinkliges Koordinatensystem

Zerlegung eines Vektors  $\vec{a}$  in Komponenten:

Abb.: Zerlegung eines Vektors  $\vec{a}$  in Komponenten:

 $0P = \vec{a} = \vec{a}_x + \vec{a}_y + \vec{a}_z$  $\longrightarrow$  $= \vec{a} = \vec{a}_x + \vec{a}_y + \vec{a}_z$  $\vec{x}$   $\vec{x}$   $\vec{x}$   $\vec{x}$ mit  $\vec{a}_x = a_x \cdot \vec{i}$  $\frac{d}{dx}$   $\frac{d}{dx}$   $\frac{d}{dx}$  $\vec{a}_y = a_y \cdot \vec{j}$  $\frac{dy}{dx} = \frac{dy}{dx}$  $\vec{a}_z = a_z \cdot \vec{k}$ 

$$
\overrightarrow{OP} = \vec{a} = a_x \cdot \vec{i} + a_y \cdot \vec{j} + a_z \cdot \vec{k}
$$

*a a a x y z*  $\mathbf{I}$  $\left\{ \right\}$  $\overline{\phantom{a}}$  $\int$  $\overline{\phantom{a}}$ werden als skalare Vektorkomponenten von  $\vec{a}$ oder als Vektorkoordinaten bezeichnet.

Für die Darstellung eines Vektors *d* genügt daher die Angabe eines Spaltenvektors.

$$
\overrightarrow{OP} = \overrightarrow{a} = \begin{pmatrix} a_x \\ a_y \\ a_z \end{pmatrix} = \begin{pmatrix} x \\ y \\ z \end{pmatrix} \quad \text{da} \quad \overrightarrow{OP} = x \cdot \overrightarrow{i} + y \cdot \overrightarrow{j} + z \cdot \overrightarrow{k}
$$

$$
\overrightarrow{OP} = \overrightarrow{a} = a_x \cdot \overrightarrow{i} + a_y \cdot \overrightarrow{j} + a_z \cdot \overrightarrow{k} = \begin{pmatrix} a_x \\ a_y \\ a_z \end{pmatrix} = \overrightarrow{r}(P) \qquad \underline{\text{Ortsvektor}}
$$

Darstellung eines Vektors  $P_1P_2$  $\longrightarrow$ mit gegebenen Punkten  $P_1$ ,  $P_2$ :

 $P_1 = (x_1, y_1, z_1)$  und Anfangspunkt  $P_2 = (x_2, y_2, z_2)$ Anfangspunkt<br>Endpunkt  $\mathbf{I}$  $\left\{ \right\}$  $\overline{\phantom{a}}$  $\int$  $\overline{\phantom{a}}$ wichtig!

$$
\vec{a} = \overrightarrow{P_1P_2} = (x_2 - x_1) \cdot \vec{i} + (y_2 - y_1) \cdot \vec{j} + (z_2 - z_1) \cdot \vec{k}
$$

$$
\overrightarrow{P_1P_2} = \begin{pmatrix} x_2 - x_1 \\ y_2 - y_1 \\ z_2 - z_1 \end{pmatrix} \overrightarrow{P_1P_2} = -\overrightarrow{P_2P_1}
$$

Komponentendarstellung für Einheitsvektoren:

$$
\vec{e}_x = \vec{i} = 1 \cdot \vec{i} + 0 \cdot \vec{j} + 0 \cdot \vec{k} = \begin{pmatrix} 1 \\ 0 \\ 0 \end{pmatrix}
$$
  

$$
\vec{i}
$$
  

$$
\vec{j}
$$
  

$$
\vec{k}
$$
  

$$
\vec{e}_y = \vec{j} = 0 \cdot \vec{i} + 1 \cdot \vec{j} + 0 \cdot \vec{k} = \begin{pmatrix} 0 \\ 1 \\ 0 \end{pmatrix}
$$
  

$$
\vec{e}_z = \vec{k} = 0 \cdot \vec{i} + 0 \cdot \vec{j} + 1 \cdot \vec{k} = \begin{pmatrix} 0 \\ 0 \\ 1 \end{pmatrix}
$$
  
Nullvektor 
$$
\vec{0} = 0 \cdot \vec{i} + 0 \cdot \vec{j} + 0 \cdot \vec{k} = \begin{pmatrix} 0 \\ 0 \\ 0 \end{pmatrix}
$$

Betrag eines Vektors:

Abb.: Zum Betrag eines Vektors

$$
|\overrightarrow{OP}| = \vec{a} \qquad \overrightarrow{OP} = \overrightarrow{OP'} + \overrightarrow{P'P} = \vec{a}
$$
  
\n
$$
|\overrightarrow{OP'}| = \sqrt{a_x^2 + a_y^2}
$$
  
\n
$$
|\overrightarrow{P'P}| = a_z
$$
  
\naus Pythagoras erhält man  $a^2 = |(OP')|^2 + |(P'P)|^2$   
\n
$$
a^2 = \left(\sqrt{a_x^2 + a_y^2}\right)^2 + a_z^2
$$
  
\n
$$
a^2 = a_x^2 + a_y^2 + a_z^2
$$
  
\n
$$
|\vec{a}| = a = \sqrt{a_x^2 + a_y^2 + a_z^2}
$$

Beispiel zum Betrag eines Vektors:

Betrag von 0*P*  $\longrightarrow$ mit *P*(3,−2,1)

$$
\vec{r}(P) = \overrightarrow{OP} = x \cdot \vec{i} + y \cdot \vec{j} + z \cdot \vec{k} = 3\vec{i} - 2\vec{j} + 1\vec{k} = \begin{pmatrix} 3 \\ -2 \\ 1 \end{pmatrix}
$$

$$
|\vec{r}(P)| = \sqrt{x^2 + y^2 + z^2} = \sqrt{9 + 4 + 1} = \sqrt{14}
$$

Beispiel zum Betrag eines Vektors: Betrag des Vektors  $P_1P_2$  $\longrightarrow$ , wenn  $P_1 = (x_1, y_1, z_1)$  $P_2 = (x_2, y_2, z_2)$  $P_1 P_2 = (x_2 - x_1)\vec{i} + (y_2 - y_1)\vec{j} + (z_2 - z_1)\vec{k}$  $\longrightarrow$  $=(x_2-x_1)\vec{i}+(y_2-y_1)\vec{j}+(z_2-\vec{k})$  $\vec{r}$  (  $\vec{r}$  )  $\vec{r}$  (  $\vec{r}$  $(x_2 - x_1)$  $\longrightarrow$ 

$$
\overrightarrow{P_1P_2} = \begin{pmatrix} x_2 & x_1 \\ y_2 & -y_1 \\ z_2 & -z_1 \end{pmatrix}
$$

$$
|\overrightarrow{P_1P_2}| = \sqrt{(x_2 - x_1)^2 + (y_2 - y_1)^2 + (z_2 - z_1)^2}
$$

$$
\begin{aligned}\n\text{Mittelpunkt des Vektors } & \overrightarrow{P_1 P_2} \\
& P_1 = (x_1, y_1, z_1) \\
& P_2 = (x_2, y_2, z_2) \\
& S = (x_S, y_S, z_S) \\
& S = \left(\frac{x_1 + x_2}{2}, \frac{y_1 + y_2}{2}, \frac{z_1 + z_2}{2}\right)\n\end{aligned}
$$

# 2.4.2 Vektoroperationen

1. Multiplikation mit einem Skalar

$$
\boldsymbol{I} \cdot \vec{a} = \boldsymbol{I} \cdot \begin{pmatrix} a_x \\ a_y \\ a_z \end{pmatrix} = \begin{pmatrix} \boldsymbol{I} \cdot a_x \\ \boldsymbol{I} \cdot a_y \\ \boldsymbol{I} \cdot a_z \end{pmatrix}
$$

2. Addition und Subtraktion

$$
\vec{a} \pm \vec{b} = \begin{pmatrix} a_x \\ a_y \\ a_z \end{pmatrix} \pm \begin{pmatrix} b_x \\ b_y \\ b_z \end{pmatrix} = \begin{pmatrix} a_x \pm b_x \\ a_y \pm b_y \\ a_z \pm b_z \end{pmatrix}
$$

#### Beispiel: Berechne mit den Vektoren

$$
\vec{a} = \begin{pmatrix} 2 \\ 3 \\ 4 \end{pmatrix}, \qquad \vec{b} = \begin{pmatrix} 3 \\ 0 \\ 1 \end{pmatrix}, \qquad \vec{c} = \begin{pmatrix} -4 \\ 1 \\ 5 \end{pmatrix}
$$

die Summe  $\vec{s} = 4\vec{a} + 3\vec{b} - 8\vec{c}$  $\vec{s} = 4\vec{a} + 3\vec{b} - 8\vec{c}$ .

Lösung:  $\overrightarrow{z}$  $\vec{s}$  =

$$
= \begin{pmatrix} 49 \\ 4 \\ -21 \end{pmatrix}
$$

Beispiel:

Welche Koordinaten besitzt der Punkt *Q*, der die Strecke von  $P_1 = (-4; 3; 2)$  nach  $P_2 = (1; 0; 4)$  halbiert?

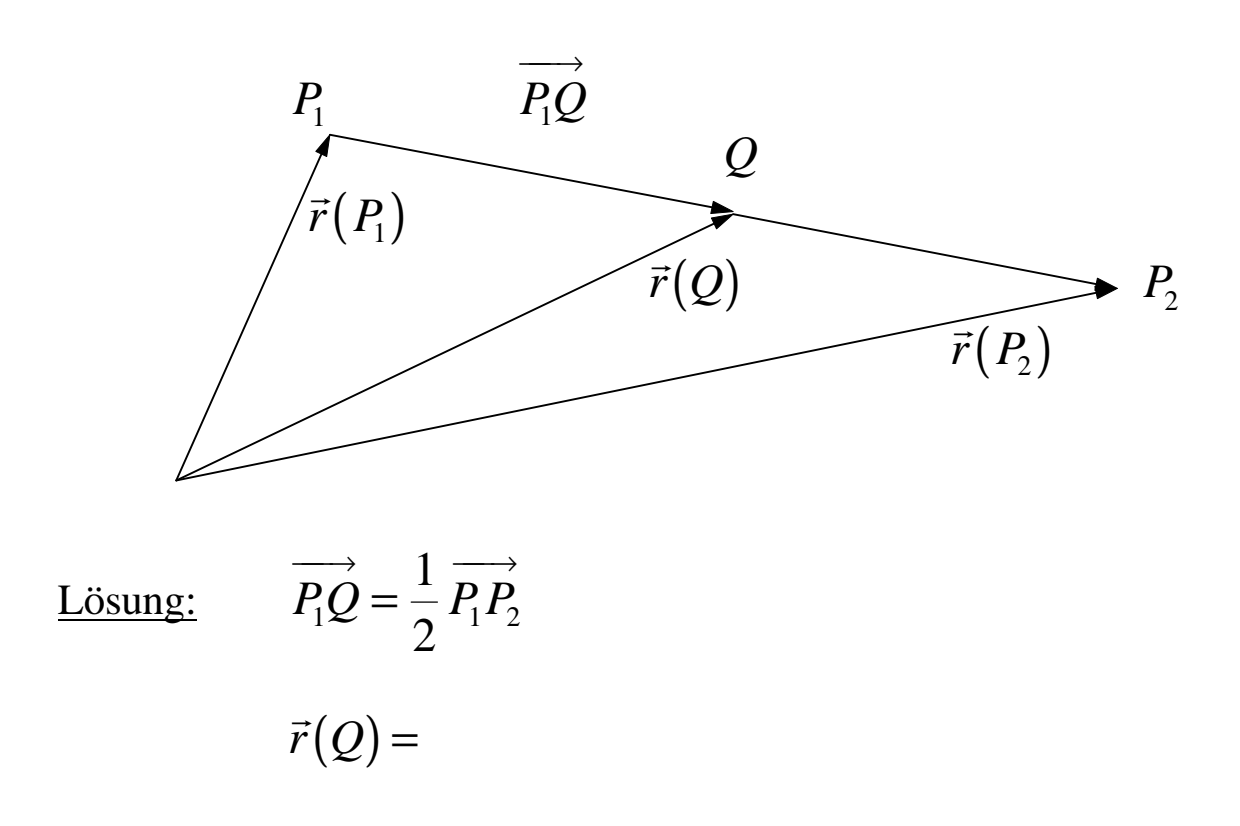

$$
Q = (-1,5;1,5;3)
$$

# 2.4.3 Skalarprodukt zweier Vektoren

Definition:

$$
\vec{a} \cdot \vec{b} = |\vec{a}| |\vec{b}| \cos j = a \cdot b \cdot \cos j
$$
  

$$
0^{\circ} \leq j \leq 180^{\circ}
$$
  

$$
0 \leq j \leq p
$$

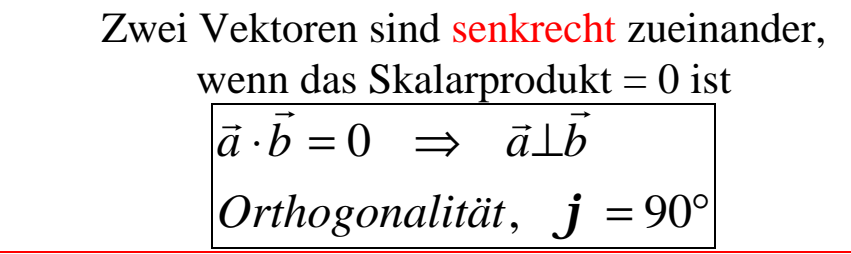

Skalarprodukt aus den skalaren Komponenten:

$$
\vec{a} = a_x \cdot \vec{i} + a_y \cdot \vec{j} + a_z \cdot \vec{k}
$$
\n
$$
\vec{b} = b_x \cdot \vec{i} + b_y \cdot \vec{j} + b_z \cdot \vec{k}
$$
\n
$$
\vec{a} \cdot \vec{b} = \begin{pmatrix} a_x \\ a_y \\ a_z \end{pmatrix} \cdot \begin{pmatrix} b_x \\ b_y \\ b_z \end{pmatrix} = a_x b_x + a_y b_y + a_z b_z
$$
\n
$$
\vec{i} \cdot \vec{j} = |\vec{i}| |\vec{j}| \cos 90^\circ = 1 \cdot 1 \cdot 0 = 0 = \vec{j} \cdot \vec{k} = \vec{i} \cdot \vec{j}
$$
\n
$$
\vec{i} \cdot \vec{i} = |\vec{i}| |\vec{i}| \cos 180^\circ = 1 \cdot 1 \cdot 1 = 1 = \vec{j} \cdot \vec{j} = \vec{k} \cdot \vec{k}
$$

$$
\text{Ans:} \qquad \vec{a} \cdot \vec{b} = |\vec{a}| |\vec{b}| \cos \mathbf{j} = a_x b_x + a_y b_y + a_z b_z
$$

$$
\cos j = \frac{a_x b_x + a_y b_y + a_z b_z}{|\vec{a}| |\vec{b}|} = \cos(\vec{a}, \vec{b})
$$

# Richtungswinkel  $\boldsymbol{a}$ ,  $\boldsymbol{b}$ ,  $\boldsymbol{g}$  des Vektors  $\vec{a}$

Die Richtung eines Vektors  $\vec{a}$  im Raum wird durch die Die Kichtung eines vektors  $\vec{a}$  in Kaum wird durch die *x*, *y*, *z* festgelegt.

Abb.: Richtungswinkel  $\boldsymbol{a}$ ,  $\boldsymbol{b}$ ,  $\boldsymbol{g}$  des Vektors  $\vec{a}$ Es ist der Vektor  $\vec{a}$  mit seinen Koordinaten gegeben:

$$
\vec{a} = \vec{r}(P) = \begin{pmatrix} a_x \\ a_y \\ a_z \end{pmatrix} \qquad \qquad \vec{i} = \begin{pmatrix} 1 \\ 0 \\ 0 \end{pmatrix}; \quad \vec{j} = \begin{pmatrix} 0 \\ 1 \\ 0 \end{pmatrix}; \quad \vec{k} = \begin{pmatrix} 0 \\ 0 \\ 1 \end{pmatrix}
$$

Wir bilden ein Skalarprodukt des Vektors  $\vec{a}$  mit den Einheitsvektoren:

$$
\mathbf{a} \quad : \quad \vec{a} \cdot \vec{i} = |\vec{a}| |\vec{i}| \cdot \cos \mathbf{a}
$$
\n
$$
\begin{pmatrix} a_x \\ a_y \\ a_z \end{pmatrix} \cdot \begin{pmatrix} 1 \\ 0 \\ 0 \\ 0 \end{pmatrix} = |\vec{a}| |\vec{i}| \cdot \cos \mathbf{a}
$$
\n
$$
\mathbf{b} \quad : \quad \vec{a} \cdot \vec{j} = |\vec{a}| |\vec{j}| \cdot \cos \mathbf{b}
$$
\n
$$
\begin{pmatrix} a_x \\ a_y \\ a_z \end{pmatrix} \cdot \begin{pmatrix} 0 \\ 1 \\ 0 \end{pmatrix} = |\vec{a}| |\vec{j}| \cdot \cos \mathbf{b}
$$
\n
$$
\mathbf{g} \quad : \quad \vec{a} \cdot \vec{k} = |\vec{a}| |\vec{k}| \cdot \cos \mathbf{g}
$$
\n
$$
\begin{pmatrix} a_x \\ a_y \\ a_z \end{pmatrix} \cdot \begin{pmatrix} 0 \\ 0 \\ 1 \end{pmatrix} = |\vec{a}| |\vec{k}| \cdot \cos \mathbf{g}
$$
\n
$$
\text{mit } |\vec{a}| = a \quad \text{und} \quad |\vec{i}| = 1, \quad |\vec{j}| = 1, \quad |\vec{k}| = 1
$$
\n
$$
\text{erhält man:}
$$

$$
-14 - \cos a = \frac{a_x}{a} \quad \cos(\vec{a}, x)
$$

$$
\cos b = \frac{a_y}{a} \quad \cos(\vec{a}, y)
$$

$$
\cos g = \frac{a_z}{a} \quad \cos(\vec{a}, z)
$$

Man bilde jetzt die Summe der Quadrate der Richtungskosinus:

$$
\cos^2 \mathbf{a} + \cos^2 \mathbf{b} + \cos^2 \mathbf{g} = \left(\frac{a_x}{a}\right)^2 + \left(\frac{a_y}{a}\right)^2 + \left(\frac{a_z}{a}\right)^2 =
$$

$$
=\frac{a_x^2 + a_y^2 + a_z^2}{a^2} = \frac{a^2}{a^2} = 1
$$

Richtungskosinus cos *a*, cos *b*, cos *g* sind voneinander abhängig:

$$
\cos^2 \mathbf{a} + \cos^2 \mathbf{b} + \cos^2 \mathbf{g} = 1
$$

Beispiel:

Berechne den Winkel *j* zwischen  $\vec{a}$  und  $\overline{a}$ *b* .

$$
\vec{a} = \begin{pmatrix} 3 \\ -1 \\ 2 \end{pmatrix} \quad \text{und} \quad \vec{b} = \begin{pmatrix} 1 \\ 2 \\ 4 \end{pmatrix}
$$

Lösung:

$$
j = \arccos 0,5249 = 58,3^{\circ}
$$

Beispiel:

<u>Beispiel:</u><br>Vektor  $\vec{a}$  mit  $|\vec{a}|$  $\overrightarrow{a}$  $\vec{a}$  = 5 bildet mit x- und y-Achse einen Winkel 60 $^{\circ}$  und mit der z-Achse einen Winkel  $g$ . Berechne  $g$  und bestimme Vektor  $\vec{a}$ .

$$
\cos^{2} a + \cos^{2} b + \cos^{2} g = 1
$$
  
\n
$$
\cos g = \qquad \qquad = 0,7071
$$
  
\n
$$
a_{x} = \qquad \qquad a_{y} = \qquad \qquad a_{z} = \qquad \qquad a_{z} = \qquad \qquad \qquad a_{z} = \qquad \qquad \qquad \qquad \frac{2,5}{3,54}
$$

2.4.4 Vektorprodukt zweier Vektoren

Im Gegensatz zum Skalarprodukt ist eine vektorielle Multiplikation zweier Vektoren

 $\vec{r}$  $\vec{a} \times \vec{b}$  ein Vektor  $\rightarrow$  $\rightarrow$ ſ  $\overline{\mathcal{K}}$  $\mathsf I$  $\overline{\phantom{a}}$  $\overline{\phantom{a}}$  *Richtung Betrag* Definition:  $\vec{r}$   $\vec{r}$  $\vec{a} \times \vec{b} = \vec{c}$ ,  $\vec{a}$  r  $\vec{a}$  r  $\vec{b}$ *c*⊥*a* ∧ *c*⊥*b*

Geometrische Deutung:

Abb.: Vektorprodukt

Betrag von  $\vec{c}$  :  $|\vec{c}| = |\vec{a} \times \vec{b}| = |\vec{a}| |\vec{b}| \cdot \sin \theta$  $\vec{c}$  =  $|\vec{a} \times \vec{b}|$  =  $|\vec{a}|$   $|\vec{b}|$  sinj

1)  $\vec{c}$  ist ein Vektor

2)  $\vec{c}$  ist sowohl zu  $\vec{a}$  als auch zu  $\overline{a}$ *b* orthogonal

3) Betrag  $|\vec{c}|$ r *<sup>c</sup>* entspricht der Fläche des <sup>r</sup> *a*,*b* Parallelogramms

> $A = |\vec{a}| \cdot h$  $\overrightarrow{a}$ , mit  $h = |\overrightarrow{b}| \sin \theta$  $\overline{a}$ *j*  $|\vec{c}| = A = |\vec{a}| |\vec{b}| \cdot \sin \theta$  $\vec{c}$  =  $A = |\vec{a}| |\vec{b}| \cdot \sin \hat{j}$

# - 17 - Doppelte Vektorprodukte

Es gilt: 
$$
\vec{a} \times (\vec{b} \times \vec{c}) = \vec{b} \cdot (\vec{a} \cdot \vec{c}) - \vec{c} \cdot (\vec{a} \cdot \vec{b})
$$
und  

$$
(\vec{a} \times \vec{b}) \times \vec{c} = \vec{b} \cdot (\vec{a} \cdot \vec{c}) - \vec{a} \cdot (\vec{b} \cdot \vec{c})
$$

Das Ergebnis sind zwei unterschiedliche Vektoren !

Distributiv

\n
$$
\begin{cases}\n\vec{a} \times (\vec{b} + \vec{c}) = \vec{a} \times \vec{b} + \vec{a} \times \vec{c} \\
(\vec{a} + \vec{b}) \times \vec{c} = \vec{a} \times \vec{c} + \vec{b} \times \vec{c} \\
\vec{c} \times (\vec{a} + \vec{b}) = \vec{c} \times \vec{a} + \vec{c} \times \vec{b}\n\end{cases}
$$

Anti-Kommutativ

$$
\vec{a} \times \vec{b} = -(\vec{b} \times \vec{c})
$$
  

$$
\vec{I} \cdot (\vec{a} \times \vec{b}) = (\vec{I} \cdot \vec{a}) \times \vec{b} = \vec{a} \times (\vec{I} \cdot \vec{b})
$$

Bedingung für die Parallelität (Kollinear):

Zwei Vektoren sind parallel zueinander, wenn das Vektorprodukt = 0 n sind parallel zuemander, wenn das  $\vec{a} \times \vec{b} = 0 \Rightarrow \vec{a} \uparrow \uparrow \vec{b}$  *oder*  $\vec{a} \uparrow \downarrow \vec{b}$ , da  $\sin\varphi = 0$  ist.

Berechnung des Vektorproduktes aus den skalaren Komponenten.

$$
\vec{a} \times \vec{b} = (a_x \cdot \vec{i} + a_y \cdot \vec{j} + a_z \cdot \vec{k}) \times (b_x \cdot \vec{i} + b_y \cdot \vec{j} + b_z \cdot \vec{k}) =
$$
  
\n
$$
= a_x \cdot b_x(\vec{i} \times \vec{i}) + a_x \cdot b_y(\vec{i} \times \vec{j}) + a_x \cdot b_z(\vec{i} \times \vec{k}) +
$$
  
\n
$$
+ a_y \cdot b_x(\vec{j} \times \vec{i}) + a_y \cdot b_y(\vec{j} \times \vec{j}) + a_y \cdot b_z(\vec{j} \times \vec{k}) +
$$
  
\n
$$
+ a_z \cdot b_x(\vec{k} \times \vec{i}) + a_z \cdot b_y(\vec{k} \times \vec{j}) + a_z \cdot b_z(\vec{k} \times \vec{k}) =
$$
  
\n
$$
\vec{a} \times \vec{b} = (a_y b_z - a_z b_y) \cdot \vec{i} + (a_z b_x - a_x b_z) \cdot \vec{j} + (a_x b_y - a_y b_x) \cdot \vec{k}
$$
  
\n
$$
\vec{a} \times \vec{b} = \begin{pmatrix} a_y b_z - a_z b_y \\ a_z b_x - a_x b_z \\ a_x b_y - a_y b_x \end{pmatrix}
$$

Man erhält das Vektorprodukt als eine dreireihige Determinante einer Matrix

$$
\vec{a} \times \vec{b} = \begin{vmatrix} i & j & k \\ a_x & a_y & a_z \\ b_x & b_y & b_z \end{vmatrix}
$$
wobei

 $\vec{r}$  r  $\vec{r}$  r r  $\vec{r}$  r r  $\vec{r}$  r r  $\vec{r}$  r  $\vec{r}$  r  $\vec{r}$  r  $\vec{r}$  r  $\vec{r}$  $\vec{a} \times \vec{b} = a_y b_z \cdot \vec{i} + a_z b_x \cdot \vec{j} + a_x b_y \cdot \vec{k} - a_y b_x \cdot \vec{k} - a_z b_y \cdot \vec{i} - a_x b_z \cdot \vec{j}$  $(a_yb_z-a_zb_y)\cdot i + (a_zb_x-a_xb_z)\cdot j + (a_xb_y-a_yb_x)$  $\vec{r}$  r  $\vec{l}$  r  $\vec{l$  $\vec{a} \times \vec{b} = (a_y b_z - a_z b_y) \cdot \vec{i} + (a_z b_x - a_x b_z) \cdot \vec{j} + (a_x b_y - a_y b_x) \cdot \vec{k}$ 

Beispiel:

$$
D = \begin{vmatrix} 3 & 2 & 0 \\ 1 & 3 & 1 \\ 4 & 5 & 4 \end{vmatrix} =
$$

$$
D = 21
$$

Beispiel: Flächeninhalt zwischen  $\vec{a}$  und  $\overline{a}$ *b*

$$
\vec{a} = \begin{pmatrix} 1 \\ -5 \\ 2 \end{pmatrix} \quad \text{und} \quad \vec{b} = \begin{pmatrix} 2 \\ 0 \\ 3 \end{pmatrix}
$$

 $\vec{r}$   $\vec{r}$   $\vec{h}$  $\vec{c} = \vec{a} \times \vec{b} =$ 

$$
A = |\vec{c}| =
$$

 $= 18,$ 

#### 2.4.5 Spatprodukt zweier Vektoren

Gemischtes Produkt

Bezeichnung: 
$$
[\vec{a}, \vec{b}, \vec{c}]
$$
 - Spatprodukt  

$$
[\vec{a}, \vec{b}, \vec{c}] = \vec{a} \cdot (\vec{b} \times \vec{c}) = (\vec{a} \times \vec{b}) \cdot \vec{c} = \Rightarrow \text{Skalar}
$$

Unter dem Spatprodukt  $\left| \vec{a}, \vec{b}, \vec{c} \right|$  $\vec{r}$   $\vec{r}$   $\vec{r}$  $\vec{a}$ , $\vec{b}$ , $\vec{c}$  versteht man das Skalarprodukt aus dem Vektor  $\vec{a}$  und aus dem aus den Vektoren and aus dem aus den Vektoren  $\vec{b}$  und  $\vec{c}$  gebildeten Vektorprodukt  $\vec{b} \times \vec{c}$ .

Geometrische Deutung des Spatproduktes

Abb.: Spatprodukt. Parallepiped

$$
\vec{a} \cdot (\vec{b} \times \vec{c}) = |\vec{a}| \cdot |(\vec{b} \times \vec{c})| \cdot \cos j = A \cdot |\vec{a}| \cdot \cos j =
$$

$$
= A \cdot h = V
$$
  
(Volume n eines Parallelpipeds)

Das Volumen des von den Vektoren  $\vec{a}$ ,  $\vec{b}$  und  $\vec{c}$  aufgespannten Spats ist gleich dem Betrag des Spatproduktes  $\left[ \vec{a},\vec{b},\vec{c} \right]$ .  $\lim_{\rightarrow \overrightarrow{h}}$   $\frac{1}{2}$  $\vec{a}$ , $\vec{b}$ , $\vec{c}$ .

$$
V_{Spat} = [\vec{a}, \vec{b}, \vec{c}] = |\vec{a} \cdot (\vec{b} \times \vec{c})|
$$

$$
[\vec{a}, \vec{b}, \vec{c}] = \vec{a} \cdot (\vec{b} \times \vec{c}) = (\vec{a} \times \vec{b}) \cdot \vec{c}
$$

Berechnung des Spatproduktes  $\vec{a} \cdot (b \times \vec{c})$  $\vec{a}$   $(\vec{b} \times \vec{c})$  $\vec{a} \cdot (\vec{b} \times \vec{c})$  aus den Komponenten der Vektoren

$$
\vec{a} = \begin{pmatrix} a_x \\ a_y \\ a_z \end{pmatrix} \qquad \qquad \vec{b} = \begin{pmatrix} b_x \\ b_y \\ b_z \end{pmatrix} \qquad \qquad \vec{c} = \begin{pmatrix} c_x \\ c_y \\ c_z \end{pmatrix}
$$

Zuerst das Vektorprodukt:

$$
\vec{b} \times \vec{c} = \begin{vmatrix} \vec{i} & \vec{j} & \vec{k} \\ b_x & b_y & b_z \\ c_x & c_y & c_z \end{vmatrix} = (b_y c_z - b_z c_y) \vec{i} + (b_z c_x - b_x c_z) \vec{j} + (b_z c_y - b_y c_z) \vec{k}
$$

Jetzt das Skalarprodukt:

$$
\vec{a} \cdot (\vec{b} \times \vec{c}) = \begin{pmatrix} a_x \\ a_y \\ a_z \end{pmatrix} \cdot \begin{pmatrix} b_y c_z - b_z c_y \\ b_z c_x - b_x c_z \\ b_x c_y - b_y c_x \end{pmatrix} = a_x (b_y c_z - b_z c_y) + a_y (b_z c_x - b_x c_z) + a_z (b_x c_y - b_y c_x)
$$

Berechnung des Spatproduktes aus den skalaren Komponenten (Vektorkoordinaten)

$$
[\vec{a}, \vec{b}, \vec{c}] = \vec{a} \cdot (\vec{b} \times \vec{c}) =
$$
  
=  $a_x (b_y c_z - b_z c_y) + a_y (b_z c_x - b_x c_z) + a_z (b_x c_y - b_y c_x)$ 

Das Spatprodukt  $\left[ \vec{a}, \vec{b}, \vec{c} \right]$  $\vec{r}$  $\vec{a}, \vec{b}, \vec{c}$  läßt sich in Form einer 3-reihigen Determinante einer Matrix darstellen:

$$
D = \begin{vmatrix} a_x & a_y & a_z \\ b_x & b_y & b_z \\ c_x & c_y & c_z \end{vmatrix} = a_x b_y c_z + a_y b_z c_x + a_z b_x c_y - a_y c_z = a_x (b_y c_z - b_z c_y) + a_y (b_z c_x - b_x c_z) + a_z (b_x c_y - b_y c_x)
$$

- 21 -

Beispiel: Wann ist das Spatprodukt gleich Null ?

Spatprodukt von 
$$
\vec{a} = \begin{pmatrix} 1 \\ 4 \\ 2 \end{pmatrix}
$$
  $\vec{b} = \begin{pmatrix} 0 \\ -1 \\ 3 \end{pmatrix}$   $\vec{c} = \begin{pmatrix} 2 \\ 5 \\ 13 \end{pmatrix}$ 

- 22 -

$$
\vec{a} \cdot (\vec{b} \times \vec{c}) = \begin{vmatrix} 1 & 4 & 2 \\ 0 & -1 & 3 \\ 2 & 5 & 13 \end{vmatrix} = -13 + 24 + 0 + 4 - 15 - 0 = 0
$$

Was bedeutet das?

Das Spatprodukt  $|\vec{a}, b, \vec{c}| = \vec{a} \cdot (b \times \vec{c}) = (\vec{a} \times b)$  $\vec{r}$  r  $\vec{r}$  r  $\vec{r}$   $\vec{r}$   $\vec{r}$   $\vec{r}$   $\vec{r}$   $\vec{r}$   $\vec{r}$   $\vec{r}$   $\vec{r}$  $\vec{a}$ , $\vec{b}$ , $\vec{c}$  =  $\vec{a}$  ·  $(\vec{b} \times \vec{c})$  =  $(\vec{a} \times \vec{b})$  ·  $\vec{c}$  ist gleich Null. Skalarprodukt  $\vec{a} \cdot (b \times \vec{c}) = 0 \quad \vee \quad (\vec{a} \times b)$  $\begin{pmatrix} 1 & 1 & 1 \end{pmatrix}$ <br>  $\begin{pmatrix} 1 & 1 & 1 \end{pmatrix}$ <br>  $\begin{pmatrix} 1 & 1 & 1 \end{pmatrix}$  $\vec{a} \cdot (\vec{b} \times \vec{c}) = 0 \quad \vee \quad (\vec{a} \times \vec{b}) \cdot \vec{c} = 0$ 

$$
\vec{a} \perp \begin{pmatrix} \vec{b} \times \vec{c} \end{pmatrix}
$$

d.h. die Vektoren  $\vec{a}$  und  $(\vec{b} \times \vec{c})$  $\vec{b}$   $\vec{c}$  $\overrightarrow{b} \times \overrightarrow{c}$  sind orthogonal.

Vektor  $(b \times \vec{c})$  $\vec{r}$  $\overline{b} \times \overline{c}$  ist ein Vektor, der senkrecht zur Fläche A ist. Wenn Vektor  $\vec{a}$  zu diesem Vektor senkrecht sein soll, muß er in der Fläche A liegen.

D.h. alle drei Vektoren liegen in einer Ebene. Sie sind komplanar.  $[\vec{a}, \vec{b}, \vec{c}]$  $\vec{r}$   $\vec{r}$   $\vec{r}$  0  $\vec{r}$   $\vec{r}$   $\vec{r}$  $\vec{a}$ , $\vec{b}$ , $\vec{c}$  = 0  $\Rightarrow$   $\vec{a}$ , $\vec{b}$ , $\vec{c}$  sind komplanar

#### Rechengesetze:

1) Bei einer zyklischen Vertauschung der drei Vektoren  $\vec{a}, \vec{b}$  und  $\vec{c}$ ändert sich das Spatvolumen nicht:

$$
[\vec{a}, \vec{b}, \vec{c}] = [\vec{b}, \vec{c}, \vec{a}] = [\vec{c}, \vec{a}, \vec{b}]
$$

2) Vertauschen zweier Vektoren bewirkt einen Vorzeichenwechsel:

$$
[\vec{a}, \vec{b}, \vec{c}] = -[\vec{a}, \vec{c}, \vec{b}] = -[\vec{b}, \vec{a}, \vec{c}]
$$